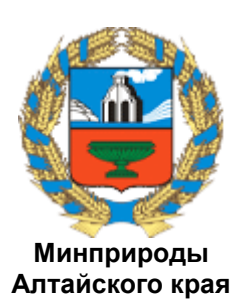

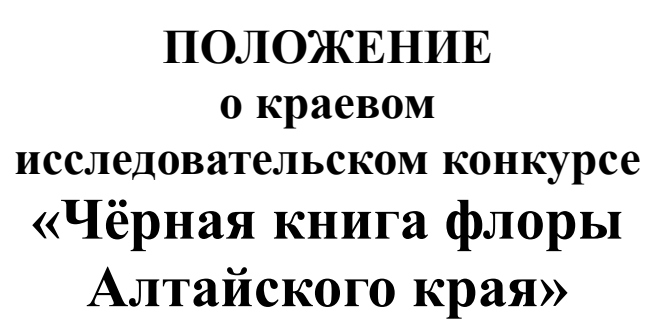

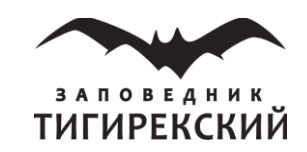

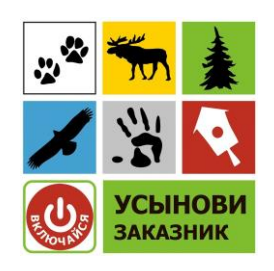

Конкурс проводится в рамках реализации проекта, при использовании средств государственной поддержки, выделенных в качестве гранта в соответствии с распоряжением Президента Российской Федерации от 05.04.2016 № 68-рп и на основании конкурса, проведённого Общероссийской общественной организацией «ЛИГА ЗДОРОВЬЯ НАЦИИ».

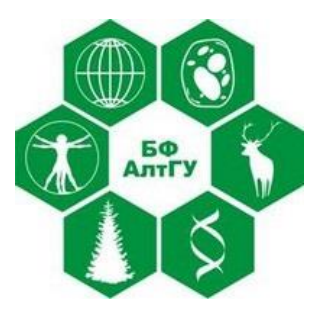

**Организаторы:** Алтайская краевая программа «Усынови заказник», Министерство природных ресурсов и экологии Алтайского края, Тигирекский заповедник, биологический факультет Алтайского государственного университета.

**Цель** – выявление и изучение инвазионных видов растений на территории Алтайского края; пробуждение интереса у школьников к изучению живой природы и её проблемам.

**Сроки конкурса:** 01 июня – 31 июля 2017 г.

**География:** Алтайский край.

**Участники, возраст:** инициативные группы, школьные и внешкольные природоохранные объединения (юннатские, эколого-географические, туристические кружки, школьные лесничества) среднего и старшего звена – с 5 по 10 классы, а также индивидуальные участники в случае, если на базе школы отсутствует экологическое объединение учащихся.

**Условия участия:** необходимо **до 20 июня направить заявку** (приложение № 1) по электронной почте на адрес [teriology@yandex.ru](mailto:teriology@yandex.ru) или позвонить по тел. +7-923-641- 0088 Людмиле Пожидаевой.

**Задания конкурса** следует выполнять, используя все приведённые рекомендации организаторов, а также дополнительные материалы (приложение № 3). *Приветствуется сотрудничество с егерем заказника, районным экологом, местными жителями.*

**1** Выявить инвазийные виды растений, которые встречаются в вашей местности.

Чужеродные растения прежде всего поселяются на нарушенных местообитаниях, поэтому для их обнаружения вам необходимо в первую очередь обследовать места с разрушенным растительным покровом. Обратите внимание на поля, залежи, пастбища, заброшенные постройки, свалки, бывшие стоянки скота, дойки, лесополосы, обочины дорог. Затем можно обследовать естественные растительные сообщества леса, луга, степи.

**2** При обнаружении инвазийного вида необходимо отметить его место произрастания на карте-схеме вашей местности. Если у вас есть возможность использовать навигатор, ОБЯЗАТЕЛЬНО фиксируйте точные географические координаты.

- **3** Для каждого местонахождения вида (для точки) следует сделать фото крупным планом для общей характеристики местообитания. Затем выполнить фото крупно каждого из инвазионных видов, обнаруженных этой точке.
- **4** В каждом местонахождении (точке) дать оценку численности для обнаруженных видов-вселенцев, согласно приведённым рекомендациям, и заполнить таблицу отчёта (приложение № 2).
	- а) **Для видов у которых один стебель**. Заложить 4 площадки по 0,25 м<sup>2</sup> на каждой из которых подсчитать количество экземпляров изучаемого вида. Для этой цели можно использовать 4 рейки длиной по 50 см. Из них выложить квадрат и провести подсчёт инвазионных растений внутри полученного квадрата. Сложив, полученные результаты четырёх площадок, подсчитать среднее количество растений на 1 м<sup>2</sup>. Также следует указать минимальное и максимальное количество растений в пересчёте на 1 м<sup>2</sup>.

Полученные результаты следует записывать в виде формулы (*пример*): **34,5 (28,5-40,0) м<sup>2</sup>** , где 34,5 – среднее количество растений на 1 м<sup>2</sup>; 28,5 – min. количество растений на 1 м<sup>2</sup>; 40,0 – мах. количество растений на 1 м<sup>2</sup>.

- б) *В случае если одно растение имеет несколько побегов* (например, куриное просо) также закладывают 4 площадки по 0,25 м<sup>2</sup> и считают количество побегов. Аналогично делают пересчёт на 1 м<sup>2</sup>, указывают среднее, минимальное и максимальное количество растений.
- в) *Если растение – куст* (например, ирга, клён), то определяют количество кустов на 100 м<sup>2</sup> (квадрат 10х10 м) и подсчитывают у 5 случайных экземпляров количество основных ветвей или стволиков. В случае, если на площади 100 м <sup>2</sup> произрастает менее 5 кустов необходимых для подсчёта стволиков, то площадь обследуемого участка необходимо увеличить до того предела, пока в неё не попадут 5 экземпляров изучаемого вида. В отчётной таблице результат указывается в пересчёте на 1 м<sup>2</sup>.

**ВАЖНО!** *Если растение встречается массово в виде заросли*, то кроме определения численности одним из вышеуказанных методов, необходимо **дополнительно** определить размеры зарослей в м<sup>2</sup> (площадь). Промерить можно шагами определив длину и ширину заросли. Полученную площадь заросли необходимо также указать в таблице отчёта в разделе «Примечание» (приложение № 2, табл. 1).

**5** По итогам работы опубликовать в краевой или местной газете (на сайте школы, в школьной стенгазете) статью, в которой рассказать о полученных результатах, об опасности инвазионных видов как для природы в целом, так и для здоровья человека. В статье необходимо указать название конкурса и его организаторов – программа «Усынови заказник», Минприроды Алтайского края, Тигирекский заповедник и БФ АлтГУ.

**ВАЖНО!** Если у вас возникают сложности с публикацией статьи, высылайте подготовленные материалы (статья + фотографии к ней) на адрес электронной почты [teriol](mailto:teriology@yandex.ru)[ogy@yandex.ru](mailto:teriology@yandex.ru) для Людмилы Пожидаевой с пометкой «Статья в рамках конкурса «Чёрная книга флоры Алтайского края». Организаторы разместят ваш материал на доступных им ресурсах, а вы получите ссылки на вашу публикацию для отчёта. При необходимости дополнительной информации об инвазионных видах, вы можете обратиться к организаторам [\(teriology@yandex.ru](mailto:teriology@yandex.ru) Людмила Пожидаева).

## **В ПОМОЩЬ УЧАСТНИКУ**

Информацию о ваших наиболее интересных наблюдениях и находках желательно размещать в социальной сети «ВКонтакте» в группе «Программа «Усынови заказник»  $(htips://vk.com/usynovi-zakaznik)$ . Ваши публикации снабжайте хэштегами<sup>1</sup> **#УсыновиЗаказник** и **#ЧёрнаякнигаАК2017**

Используя этот ресурс, вы сможете найти единомышленников, получать онлайнконсультации и помощь экспертов (ботаники), а также следить за активностью других участников конкурса.

*В случае если вы не можете пользоваться социальной сетью ВКонтакте*, организаторы помогут с размещением материалов в группе. Для этого вам необходимо направить небольшую заметку о проделанной работе, фотографии (до 10 шт.) на электронный адрес [teriology@yandex.ru](mailto:teriology@yandex.ru) Людмиле Пожидаевой с пометкой «На конкурс «Чёрная книга Алт. края». Наиболее оптимально это делать в течение 3-5 дней после того, как было зафиксировано наблюдение. Вам будет выслана ссылка на размещённый в группе репортаж и комментарий эксперта-ботаника, если того требует материал.

**Приложения к конкурсу** скачать по ссылке:<https://yadi.sk/d/jetWirwW3JjhyG>

Уважаемые участники, на экскурсиях, при ведении наблюдений **помните о соблюдении правил техники безопасности** (приложение № 4): одевайтесь в соответствии с погодными условиями, не заходите далеко в лес, если среди вас нет человека, который в нём хорошо ориентируется, не забывайте брать с собой аптечку и регулярно осматриваться на наличие клещей. Помните, что лето – пора, когда многие животные воспитывают своё потомство, будьте аккуратны и не беспокойте их понапрасну!

## **Отчёт включает:**

1

- **1.** *Информационную часть*, заполненную в соответствии с приложением № 2. Составляйте информационный отчёт строго в соответствии с разработанной организаторами формой. Вольный стиль изложения материала будет отклоняться.
- **2.** *Электронный вариант карты-схемы местности* (сканированную копию) с отмеченными местами произрастания инвазийных видов.
- **3.** *Фотоотчёт*. Все фотографии помещают в общую папку «Фотоотчёт», где их распределяют по видовым папкам. Например, все фото с клёном ясенелистным помещают в папку «клён ясенелистный» и т.д. Снимки должны иметь формат \*.jpg (в Word не вставлять!!!) и быть названы в соответствии с номерами, указанными в таблицах информационного отчёта (приложение № 2). Для одного вида необходимо приложить от 1 до 5 самых удачных фотографий (больше не требуется!). Помните: качество выполняемых заданий будет оцениваться, в том числе, по фотоотчёту.

<sup>1</sup> **Хэштег** — это метка, которая используется для распределения сообщений по темам в социальных сетях, блогах и т.д. Помечая свои сообщения хэштегом, пользователи сети маркируют их и дают возможность другим пользователям найти тематическую информацию с помощью поиска. Хэштегом может стать любое слово/словосочетание, нужно просто добавить перед ним символ «решётка» - #. В данном случае в конце любого вашего новостного сообщения вам следует написать *#УсыновиЗаказник #ЧёрнаякнигаАК2017*

Обратите внимание: если после символа решётки вы пишете несколько слов, то писать их всегда необходимо слитно без пробела. Можете копировать оба хэштега отсюда и вставлять их под своими новостями в группе, или обратиться за помощью к организаторам (контакты вы найдёте в конце настоящего документа).

- **4.** *Фотографии, отражающие рабочие моменты*: участники в момент экскурсий, подсчёта численности растений-адвентов на площадках, фотосъёмки объектов и прочее, помещают в общую папку «Работа участников».
- **5.** *Оригиналы или копии газетных статей.* На копии должны быть чётко видны: название газеты, номер и год выпуска, а также номер страницы публикации. Текст статьи при этом должен обязательно содержать в себе название конкурса и указывать на его организаторов.

**Отчёт** необходимо выслать **до 15 августа 2017 г.** любым удобным способом:

- направив полный заархивированный отчёт или ссылку для его скачивания по адресу [teriology@yandex.ru](mailto:teriology@yandex.ru) Людмиле Пожидаевой;
- направив полный отчёт на электронном носителе (CD/DVD-диск) Почтой России по адресу: 656055 г. Барнаул, а/я 3606 Людмиле Пожидаевой. При этом информационную часть отчёта (*без фотографий*) необходимо продублировать по адресу [teriology@yandex.ru](mailto:teriology@yandex.ru)

## **Критерии оценки работ:**

- наличие карты-схемы с местами обитания инвазионных видов растений;
- количество обнаруженных инвазионных видов растений;
- правильность определения встреченных видов растений;
- наличие оценки численности инвазионных видов;
- качество фотоотчёта;
- наличие заметки (статьи) в краевой, районной газете и/или на школьном сайте с указанием названия конкурса и его организаторов;
- взаимодействие с егерем заказника, районным экологом, работниками леса, местными жителями и др.

**Подведение итогов** состоится 10 сентября 2017 года. Все участники получат электронный диплом, подтверждающий участие в конкурсе. *Победители*, занявшие призовые места, также получат электронный диплом и будут награждены подарками, полезными в деле сохранения родной природы.

Организаторы оставляют за собой право на введение дополнительных призов и номинаций.

*Контакты:*

+7-923-641-0088 Людмила Пожидаева, *координатор программы «Усынови заказник»,* Алтайский край